# Package 'spsUtil'

October 31, 2021

<span id="page-0-0"></span>Title 'systemPipeShiny' Utility Functions

Version 0.2.2

Date 2021-10-29

Description The systemPipeShiny (SPS) framework comes with many useful utility functions. However, installing the whole framework is heavy and takes some time. If you like only a few useful utility functions from SPS, install this package is enough.

**Depends** R  $(>= 4.0.0)$ 

Imports httr, assertthat, stringr, glue, magrittr, crayon, utils, R6, stats

Suggests testthat

License GPL  $(>= 3)$ 

Encoding UTF-8

BugReports <https://github.com/lz100/spsUtil/issues>

URL <https://github.com/lz100/spsUtil>

RoxygenNote 7.1.2 Config/testthat/edition 3 NeedsCompilation no Author Le Zhang [aut, cre] Maintainer Le Zhang <lezhang100@gmail.com> Repository CRAN Date/Publication 2021-10-30 22:30:02 UTC

# R topics documented:

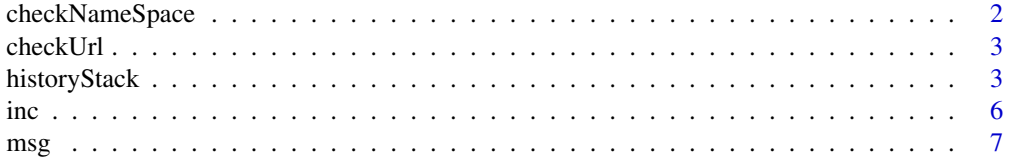

<span id="page-1-0"></span>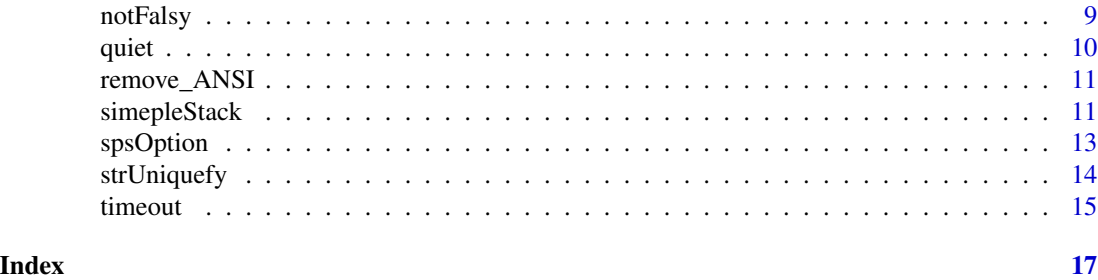

checkNameSpace *check namespace*

# Description

Help you to check if you have certain packages and return missing package names

# Usage

```
checkNameSpace(
 packages,
 quietly = FALSE,
  from = "CRAN",
 time_out = 1,
 on_timeout = { FALSE }
\mathcal{L}
```
# Arguments

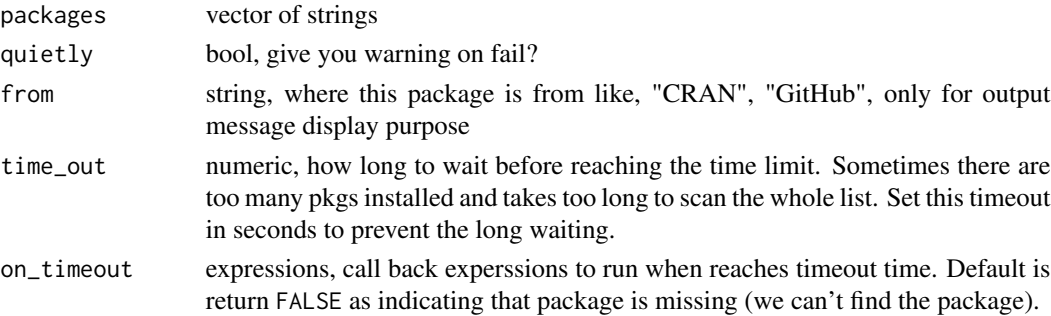

# Value

vector of strings, of missing package names, character(0) if no missing

```
checkNameSpace("ggplot2")
checkNameSpace("random_pkg")
checkNameSpace("random_pkg", quietly = TRUE)
```
<span id="page-2-0"></span>

#### Description

check if a URL can be reached, return TRUE if yes and FALSE if cannot or with other status code

### Usage

```
checkUrl(url, timeout = 5)
```
#### Arguments

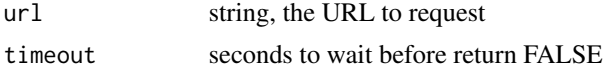

# Value

TRUE if url is reachable, FALSE if not

# Examples

```
checkUrl("https://google.com")
try(checkUrl("https://randomwebsite123.com", 1))
```
historyStack *history stack structure and methods*

#### Description

Some methods for a history stack data structure. It can store history of certain repeating actions. For example, building the back-end of a file/image editor, allow undo/redo actions.

#### Details

- 1. If the stack reaches the limit and you are trying to add more history, the first history step will be removed , all history will be shift to the left by one step and finally add the new step to the end.
- 2. When history returning methods are called, like the get(), forward(), backward() methods, it will not directly return the item saved, but a list, contains 4 components: 1. item, the actual item stored; 2. pos, current posistion value; 3. first, boolean value, if this history is stored on the first position of stack; 4. last, boolean value, if this history is stored on the last position of stack;
- 3. If you forward beyond last step, or backward to prior the first step, it will be stopped with errors.

4. Starting history stack with no initial history will return a special stack, where the pos  $= 0$ , len = 0, first = TRUE, and last = TRUE. This means you cannot move forward or backward. When you get(), it will be an empty list  $list()$ . After adding any new history, pos will never be 0 again, it will always be a larger than 0 value.

#### Value

an R6 class object

#### Methods

# Public methods:

- [historyStack\\$new\(\)](#page-3-0)
- [historyStack\\$clear\(\)](#page-3-1)
- [historyStack\\$get\(\)](#page-3-2)
- [historyStack\\$getPos\(\)](#page-3-3)
- [historyStack\\$status\(\)](#page-3-4)
- [historyStack\\$forward\(\)](#page-4-0)
- [historyStack\\$backward\(\)](#page-4-1)
- [historyStack\\$add\(\)](#page-4-2)
- [historyStack\\$clone\(\)](#page-4-3)

<span id="page-3-0"></span>Method new(): create the history object

*Usage:*

```
historyStack$new(items = NULL, limit = 25, verbose = TRUE)
```
*Arguments:*

items list, initial history step items to store on start

limit int, how many history steps can be stored in the stack, default 25 steps verbose bool, print some verbose message?

<span id="page-3-1"></span>Method clear(): clear all history steps in the stack

*Usage:* historyStack\$clear()

<span id="page-3-2"></span>Method get(): retrieve the history from a certain position in the stack

```
Usage:
historyStack$get(pos = private$pos)
```
*Arguments:*

pos int, which position to get the history from, default is current step.

<span id="page-3-3"></span>Method getPos(): get current step position in the history stack

*Usage:* historyStack\$getPos()

<span id="page-3-4"></span>Method status(): print out some status of the stack

# historyStack 5

*Usage:*

historyStack\$status()

*Returns:* returns a list of pos: current position (int); len: current length of the history stack (int); limit: history stack storing limit (int); first: is current step position the first of the stack (bool); last: is current step position the last of the stack (bool)

<span id="page-4-0"></span>Method forward(): move one step forward in the history stack and return item in that position

```
Usage:
historyStack$forward()
```
<span id="page-4-1"></span>Method backward(): move one step backward in the history stack and return item in that position

*Usage:* historyStack\$backward()

<span id="page-4-2"></span>Method add(): Add an item to the history and move one step forward

```
Usage:
historyStack$add(item)
```
*Arguments:*

item any object you want to add to the stack. Everything store in the item will be moved into a list, so even if item may be something length > 1, it will still be treated as a single item and single history step.

*Details:* If current position is not the last position, and when a new step item is added to the stack, all history records (items) after current position will be removed before adding the new history item.

<span id="page-4-3"></span>Method clone(): The objects of this class are cloneable with this method.

*Usage:*

```
historyStack$clone(deep = FALSE)
```
*Arguments:*

deep Whether to make a deep clone.

```
his <- historyStack$new()
# add some history
his$add(1)
his$add(2)
his$add(3)
his$add(4)
his$add(5)
# check status
his$status()
# get item at current history position
his$get()
# go back to previous step
his$backward()
```
<span id="page-5-0"></span>

```
# going back to step 2
his$backward()
his$backward()
# going forward 1 step tp step 3
his$forward()
# check current status
his$status()
# adding a new step at position 3 will remove the old step 4,5 before adding
his$add("new 4")
# only 3 steps + 1 new step = 4 steps left
his$status()
```
inc *In-place operations*

#### Description

In-place operations like  $i == 1$ ,  $i == 1$  is not support in R. These functions implement these operations in R.

#### Usage

 $inc(e1, e2 = 1)$  $mult(e1, e2 = 2)$  $divi(e1, e2 = 2)$ 

#### Arguments

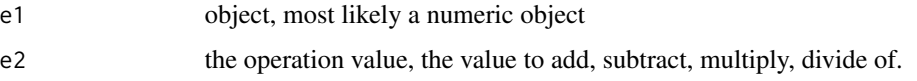

# Details

inc(i) is the same as  $i \le -i + 1$ . inc(i,-1) is the same as  $i \le -i - 1$ . mult(i) is the same as  $i \le -i$  $*$  2. divi(i) is the same as  $i \leq i$  / 2.

# Value

No return, directly assign the value back to e1

#### See Also

If you want [shiny::reactiveVal](#page-0-0) version of these operators, check [spsComps.](https://systempipe.org/sps/funcs/spscomps/reference/) [shiny::reactiveValues](#page-0-0) operation will be the same as normal values.

<span id="page-6-0"></span> $\frac{msg}{2}$  7

#### Examples

```
i \leq -\emptysetinc(i) # add 1
i
inc(i) # add 1
i
inc(i, -1) # minus 1
i
inc(i, -1) # minus 1
i
x < -1mult(x) # times 2
x
mult(x) # times 2
x
divi(x) # divide 2
x
divi(x) # divide 2
x
```
#### msg *pretty logging message*

### Description

If

- 1. use\_color = TRUE or
- 2. under SPS main package use\_crayonoption is TRUE
- 3. In a console that supports colors

Then the message will be colorful, other wise no color.

"INFO" level spawns message, "WARNING" is warning, "ERROR" spawns stop, other levels use cat.

spsinfo, spswarn, spserror are higher level wrappers of msg. The only difference is they have SPS- prefix.

spsinfo has an additional arg verbose. This arg works similarly to all other verbose args in SPS:

- 1. if not specified, it follows the project option. If SPS option verbose is set to TRUE, message will be displayed; if FALSE, mute the message.
- 2. It can be be forced to TRUE and FALSE. TRUE will forcibly generate the msg, and FALSE will mute the message.

# Usage

```
msg(
 msg,
 level = "INFO",.other_color = NULL,
  info_text = "INFO",
 warning_text = "WARNING",
 error_text = "ERROR",
 use_color = TRUE
)
spsinfo(msg, verbose = NULL)
spswarn(msg)
spserror(msg)
```
#### Arguments

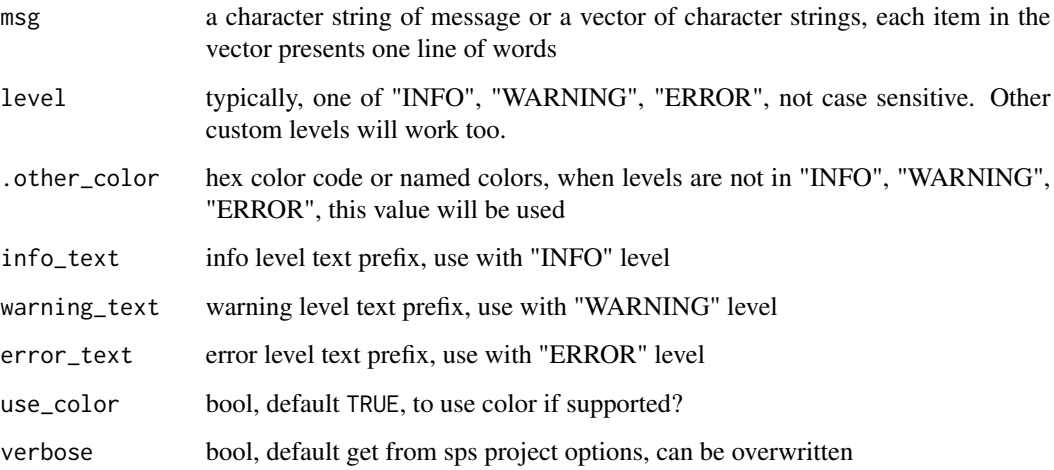

# Details

- 1. If use\_color is TRUE, output message will forcibly use color if the console has color support, ignore SPS use\_crayon option.
- 2. If use\_color is FALSE, but you are using within SPS framework, the use\_crayon option is set to TRUE, color will be used.
- 3. Otherwise message will be no color.

# Value

see description and details

#### <span id="page-8-0"></span>notFalsy 9

#### Examples

```
msg("this is info")
msg("this is warning", "warning")
try(msg("this is error", "error"))
msg("this is another level", "my level", "green")
spsinfo("some msg, verbose false", verbose = FALSE) # will not show up
spsinfo("some msg, verbose true", verbose = TRUE)
spswarn("sps warning")
try(spserror("sps error"))
```
<span id="page-8-1"></span>

notFalsy *Judgement of falsy value*

#### Description

judge if an object is or not a falsy value. This includes: empty value, empty string "", NULL, NA, length of 0 and FALSE itself

#### Usage

notFalsy(x)

isFalsy(x)

emptyIsFalse(x)

# Arguments

x any R object

#### Details

R does not have good built-in methods to judge falsy values and these kind of values often cause errors in if conditions, for example if(NULL) 1 else 2 will cause error. So this function will be useful to handle this kind of situations: if(notFalsy(NULL)) 1 else 2.

- 1. not working on S4 class objects.
- 2. isFalsy is the reverse of notFalsy:  $isFalsy(x) = !notFalsy(x)$
- 3. emptyIsFalse is the old name for notFalsy

Useful for if statement. Normal empty object in if will spawn error. Wrap the expression with emptyIsFalse can avoid this. See examples

#### Value

NA, "", NULL, length(0), nchar == 0 and FALSE will return FALSE, otherwise TRUE in notFalsy and the opposite in isFalsy

# Examples

```
notFalsy(NULL)
notFalsy(NA)
notFalsy("")
try(`if(NULL) "not empty" else "empty"`) # this will generate error
if(notFalsy(NULL)) "not falsy" else "falsy" # but this will work
# Similar for `NA`, `""`, `character(0)` and more
isFalsy(NULL)
isFalsy(NA)
isFalsy("")
```
quiet *Suppress cat, print, message and warning*

# Description

Useful if you want to suppress cat, print, message and warning. You can choose what to mute. Default all four methods are muted.

# Usage

quiet(x,  $print\_cat = TRUE$ , message = TRUE, warning = TRUE)

#### Arguments

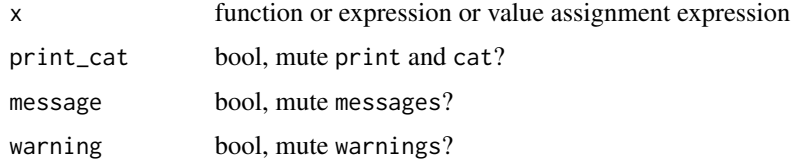

# Value

If your original functions has a return, it will return in  $invisible(x)$ 

```
quiet(warning(123))
quiet(message(123))
quiet(print(123))
quiet(cat(123))
quiet(warning(123), warning = FALSE)
quiet(message(123), message = FALSE)
quiet(print(123), print_cat = FALSE)
quiet(cat(123), print_cat = FALSE)
```
<span id="page-9-0"></span>

<span id="page-10-0"></span>

# Description

Remove ANSI pre-/suffix-fix in a character string.

#### Usage

```
remove_ANSI(strings)
```
# Arguments

strings strings, a character vector

#### Value

strings with out ANSI characters

# Examples

```
remove_ANSI("\033[34m\033[1ma\033[22m\033[39m")
remove_ANSI(c("\033[34m\033[1ma\033[22m\033[39m",
              "\033[34m\033[1mb\033[22m\033[39m"))
```
simepleStack *A simple stack structure and methods*

# Description

A simple stack data structure in R, with supporting of assiocated methods, like push, pop and others.

### Value

an R6 class object

#### Methods

# Public methods:

- [simepleStack\\$new\(\)](#page-3-0)
- [simepleStack\\$len\(\)](#page-11-0)
- [simepleStack\\$get\(\)](#page-3-2)
- [simepleStack\\$clear\(\)](#page-3-1)
- [simepleStack\\$push\(\)](#page-11-1)
- [simepleStack\\$pop\(\)](#page-11-2)

```
• simepleStack$clone()
```
Method new(): initialize a new object

*Usage:* simepleStack\$new(items = list(), limit = Inf)

*Arguments:*

items list, list of items to add to the initial stack

limit int, how many items can be pushed to the stack, default is unlimited.

<span id="page-11-0"></span>Method len(): returns current length of the stack

```
Usage:
simepleStack$len()
```
Method get(): returns the full current stack of all items

```
Usage:
simepleStack$get()
```
Method clear(): remove all items in current stack

*Usage:* simepleStack\$clear()

<span id="page-11-1"></span>**Method** push(): add item(s) to the stack

*Usage:*

simepleStack\$push(items, after = self\$len())

*Arguments:*

items list, list of items to add to the stack

after int, which position to push items after, default is after the current last item. 0 will be before the first item.

<span id="page-11-2"></span>Method pop(): remove item(s) from the stack and return as results

*Usage:*

simepleStack\$pop(len = 1, tail = FALSE)

*Arguments:*

len int, how many items to pop from stack, default is 1 item a time.

tail bool, to pop in the reverse order (from the last item)? Default is FALSE, pop from the top (first item).

Method clone(): The objects of this class are cloneable with this method.

*Usage:* simepleStack\$clone(deep = FALSE) *Arguments:*

deep Whether to make a deep clone.

#### <span id="page-12-0"></span>spsOption and the state of the state of the state of the state of the state of the state of the state of the state of the state of the state of the state of the state of the state of the state of the state of the state of

#### Examples

```
my_stack <- simepleStack$new()
# check length
my_stack$len()
# add some thing
my_stack$push(list(1, 2, 3))
# print current stack
str(my_stack$get())
# check length
my_stack$len()
# add before the current first
my_stack$push(list(0), after = 0)
# print current stack
str(my_stack$get())
# pop one item
my_stack$pop()
# print current stack
str(my_stack$get())
# pop one item from the tail
my_stack$pop(tail = TRUE)
# print current stack
str(my_stack$get())
# pop more than one items
my_stack$pop(2)
# print current stack
str(my_stack$get()) # nothing left
```
spsOption *Get or set SPS options*

# **Description**

Some functions in spsUtil, spsComps and systempPipeShiny will behave differently if some SPS options are changed, but it is optional. All functions have a default value. If SPS options are not changed, they will just use the default setting. Read help files of individual functions for detail.

# Usage

```
spsOption(opt, value = NULL, .list = NULL, empty_is_false = TRUE)
```
#### **Arguments**

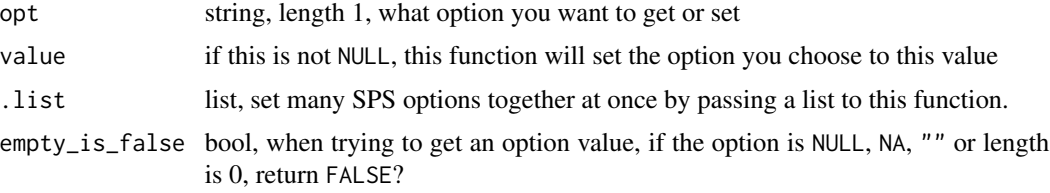

# <span id="page-13-0"></span>Value

return the option value if value exists; return FALSE if the value is empty, like NULL, NA, ""; return NULL if empty\_is\_false = FALSE; see [notFalsy](#page-8-1)

If value != NULL will set the option to this new value, no returns.

# Examples

```
spsOption("test1") # get a not existing option
spsOption("test1", 1) # set the value
spsOption("test1") # get the value again
spsOption("test2")
spsOption("test2", empty_is_false = FALSE)
spsOption(.list = list(
   test1 = 123,
    test2 = 456))
spsOption("test1")
spsOption("test2")
```
strUniquefy *Uniquefy a character vector*

#### Description

Fix duplicated values in a character vector, useful in column names and some ID structures that requires unique identifiers. If any duplicated string is found in the vector, a numeric index will be added after the these strings.

# Usage

strUniquefy(x, sep\_b =  $"$ \_", sep\_a = "", mark\_first = TRUE)

#### Arguments

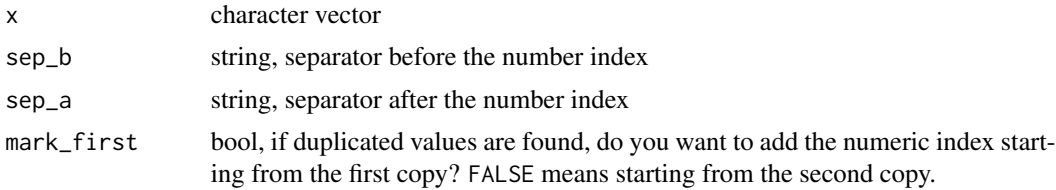

# Details

The input can also be a numeric vector, but the return will always be character.

# Value

returns a character vector

#### <span id="page-14-0"></span>timeout the state of the state of the state of the state of the state of the state of the state of the state of the state of the state of the state of the state of the state of the state of the state of the state of the st

#### Examples

```
strUniquefy(c(1,1,1,2,3))
strUniquefy(c(1,1,1,2,3), mark_first = FALSE)
strUniquefy(c(1,1,1,2,3), sep_b = "(", sep_a = ")")
strUniquefy(c("a","b","c","a","d","b"))
```
# timeout *Run expressions with a timeout limit*

#### Description

Add a time limit for R expressions

# Usage

```
timeout(
 expr,
  time_out = 1,
 on_timeout = { stop("Timout reached", call. = FALSE) },
 on_final = \{ \},
 env = parent.frame()
)
```
#### Arguments

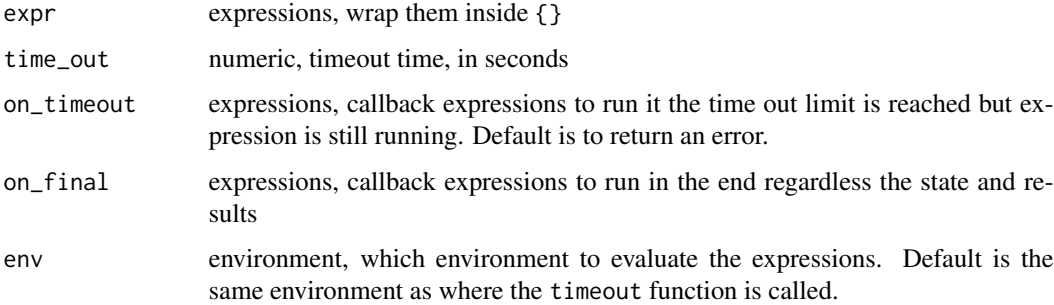

#### Details

Expressions will be evaluated in the parent environment by default, for example if this function is called at global level, all returns, assignments inside expr will directly go to global environment as well.

#### Value

default return, all depends on what return the expr will have

```
# The `try` command in following examples are here to make sure the
# R CMD check will pass on package check. In a real case, you do not
# need it.
# default
try(timeout({System, 1}), time.out = 0.01))# timeout is evaluating expressions the same level as you call it
timeout({abc \leftarrow 123})# so you should get `abc` even outside the function call
abc
# custom timeout callback
timeout({Sys.sleep(0.1)}, time_out = 0.01, on_timeout = {print("It takes too long")})
# final call back
try(timeout({Sys.sleep(0.1)}, time_out = 0.01, on_final = {print("some final words")})) # on error
timeout(\{123\}, on_final = \{print("runs even success")\} # on success
# assign to value
my_val \leftarrow timeout({10 + 1})my_val
```
# <span id="page-16-0"></span>Index

checkNameSpace, [2](#page-1-0) checkUrl, [3](#page-2-0) divi *(*inc*)*, [6](#page-5-0) emptyIsFalse *(*notFalsy*)*, [9](#page-8-0) historyStack, [3](#page-2-0) inc, [6](#page-5-0) isFalsy *(*notFalsy*)*, [9](#page-8-0) msg, [7](#page-6-0) mult *(*inc*)*, [6](#page-5-0) notFalsy, [9,](#page-8-0) *[14](#page-13-0)* quiet, [10](#page-9-0) remove\_ANSI, [11](#page-10-0) shiny::reactiveVal, *[6](#page-5-0)* shiny::reactiveValues, *[6](#page-5-0)* simepleStack, [11](#page-10-0) spserror *(*msg*)*, [7](#page-6-0) spsinfo *(*msg*)*, [7](#page-6-0) spsOption, [13](#page-12-0) spswarn *(*msg*)*, [7](#page-6-0) strUniquefy, [14](#page-13-0) timeout, [15](#page-14-0)